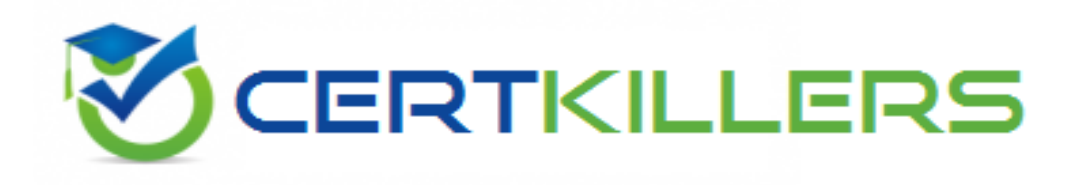

## **Microsoft**

## **MB6-885 Exam**

**Microsoft Dynamics AX 2012 Public Sector**

Thank you for Downloading MB6-885 exam PDF Demo

### You can Buy Latest MB6-885 Full Version Download

https://www.certkillers.net/Exam/MB6-885

**https://www.certkillers.net**

#### **Question: 1**

In Microsoft Dynamics AX 2012, you need to configure budget control on an apportionment budget that will fund over several periods. You need to ensure that only a specific amount of money is released for expenditures until the original budget is finalized. Which apportionment option or options should you select?

A. Use only apportioned amount and Include carry-forward amounts

B. Include carry-forward amounts and Amounts to Sum-original budget and preliminary budget

C. Use only apportioned amount only

D. Use only apportioned amount and Amounts to Sum - preliminary budget and budget revisions

**Answer: C**

Explanation: Ref: [http://technet.microsoft.com/en-us/library/hh208519.aspx](http://technet.microsoft.com/en-us/library/hh208519.aspx#_blank)

#### **Question: 2**

You need to allocate the electricity budget across multiple departments. Which calculation method should you use to define each department's portion of the electricity budget?

- A. Percentage increase
- B. Variable amount
- C. Fixed amount
- D. Percentage

**Answer: C**

#### **Question: 3**

You are analyzing a budget in Microsoft Dynamics AX 2012. You need to report costs from October through December, using a financial dimension focus. Which report should you use?

- A. Budget details
- B. Budget funds available
- C. Budget control activity by project
- D. Budget control account detail history

**Answer: D**

Explanation: Ref: [http://technet.microsoft.com/en-us/library/hh334480.aspx](http://technet.microsoft.com/en-us/library/hh334480.aspx#_blank)

**https://www.certkillers.net**

#### **Question: 4**

You are assigning user groups for over budget permissions in Microsoft Dynamics AX 2012. Which of the following is true about the default permission handling for over budget permissions?

A. When a user group is added, the default permissions prevent over budget processing.

- B. Budget controls cannot override default permissions.
- C. Budget groups cannot override default permissions.
- D. When a user group is added, the default permissions allow over budget processing.

**Answer: A**

Explanation: Ref: [http://technet.microsoft.com/en-us/library/hh242453.aspx](http://technet.microsoft.com/en-us/library/hh242453.aspx#_blank)

#### **Question: 5**

You need to configure budget control to issue a notification when the amount of budget funds spent reaches 90% of the expenses. In Microsoft Dynamics AX 2012, which option should you set to trigger the notification?

- A. budget control interval
- B. budget threshold
- C. budget dimensions
- D. budget cycle time span

**Answer: B**

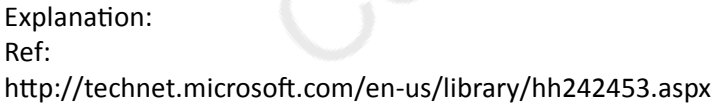

#### **Question: 6**

What are the two stages of a budget register? (Each correct answer presents part of the solutions. Choose two.)

- A. Draft budget revisions with a status of Draft
- B. Posted budget revisions with a status of Posted
- C. On-hold budget revisions with a status of Hold
- D. Release-ready budget revisions with a status of Release Now
- E. Completed budget revisions with a status of Completed

**Answer: A, E**

## **https://www.certkillers.net**

Explanation: Ref: [http://technet.microsoft.com/en-us/library/hh242453.aspx](http://technet.microsoft.com/en-us/library/hh242453.aspx#_blank)

#### **Question: 7**

Before setting up advanced ledger entries, which of the following tasks must you perform?

- A. Set up workflows
- B. Set up projects
- C. Set up posting definitions
- D. Set up budget control

**Answer: C**

Explanation: Ref: [http://technet.microsoft.com/en-us/library/hh208561.aspx](http://technet.microsoft.com/en-us/library/hh208561.aspx#_blank)

#### **Question: 8**

You are assigning a default year-end process to a specific fund. Which of the following statements is true?

- A. It is not possible to carry forward budget from one fiscal year to the next.
- B. You can override the specific year end processing option that has been assigned to a fund.
- C. Only funds with a fund class of Fiduciary can be assigned a specific year-end process.
- D. All funds must share the same default year-end processing option.

**Answer: B**

Explanation: Ref: [http://msdn.microsoft.com/en-us/library/hh208514.aspx](http://msdn.microsoft.com/en-us/library/hh208514.aspx#_blank)

## **Thank You for trying MB6-885 PDF Demo**

To Buy Latest MB6-885 Full Version Download visit link below

https://www.certkillers.net/Exam/MB6-885

# Start Your MB6-885 Preparation

*[Limited Time Offer]* Use Coupon "CKNET" for Further discount on your purchase. Test your MB6-885 preparation with actual exam questions.